BlueScreenView Активированная полная версия License Key Full Скачать бесплатно [Win/Mac]

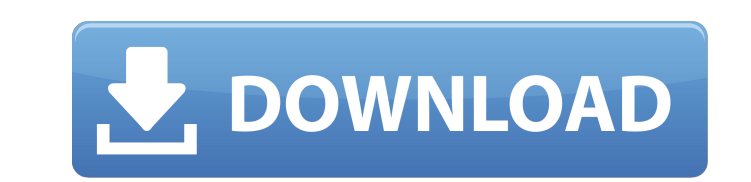

**BlueScreenView Crack+** 

Узнать больше! Зайдите на официальный сайт. Здесь вы найдете новую программу, разработанную, чтобы помочь людям диагностировать и устранять проблемы BSOD на компьютерах. Это поможет вам найти причину сбоя путем сканирования и отображения файла .dmp после любого сбоя. Вы также можете сбросить... Q: Проверка формы на стороне сервера У меня есть страница ASP. Net MVC 3 с вызовом Ajax для возврата/создания/изменения некоторых данных на странице. Когда форма впервые создается, все работает нормально, и я вижу сообщения проверки формы в представлении. Однако, если я оставлю форму пустой, а затем пойду и изменю форму в базе данных, новая модель вернется нормально, и я смогу ее сохранить, но на этом этапе в сообщениях об ошибках проверки ничего не отображается. Поэтому я хотел бы проверить, заполнены ли поля до того, как форма будет возвращена, но я не понимаю, как это сделать. Это мой код контроллера/представления: \$.validator.unobtrusive.adapters.add('customcheckbox', ['options'], function (options) { вернуть options.rules['customcheckbox'] .addMethod(функция (элемент, валидатор, значение) { вернуть \$(элемент).is(':проверено'); })  $\alpha$  addMethod(функция (элемент, валидатор) { возвращаемое значение ==  $$(5.19)$  (Элемент).val(); }) });

**BlueScreenView (Final 2022)** 

 $[ * ]$  Читает минидампы Windows.  $[ * ]$  Определяет операционную систему.  $[ * ]$ Показывает проблему. [\*] Помогает найти драйверы или приложения, которые могут быть причиной проблемы. [\*] Определяет, связана ли проблема с аппаратным или программным обеспечением. [\*] Предоставляет конкретную информацию о проблеме. [\*] Показывает время и место падения. [\*] Показывает затронутый процесс или имя драйвера. [\*] Показывает имя файла, описание, версию и название продукта. [\*] Предоставляет основные инструменты для поиска в Интернете решения вашей проблемы. [\*] Подробная информация о проблеме, включая время сбоя, место сбоя и описание. [\*] Можно запускать с удаленных компьютеров. [\*] Отображает доступные на данный момент файлы минидампа. [\*] Загружает определенный файл минидампа, хранящийся в другой папке. Системные Требования: [\*] Windows XP/Vista/7/8/10 [\*]Свободное место на жестком диске [\*] 1 МБ свободной оперативной памяти [\*] Процессор 1 ГГц [\*] 1 ГБ оперативной

памяти или больше Пробная версия =========================== Загрузите и установите пробную версию BlueScreenView Product Key. Удаление ======================= [\*] Скопируйте файлы в C:\Program Files\BlueScreenView Download With Full Crack [\*] Используйте безопасный режим Windows для удаления программы Отзывы Пользователей Это отличная программа. Пользуюсь им некоторое время. Иногда показывает ложные результаты, но в целом работает хорошо. Для самой последней версии Windows доступна бесплатная пробная версия. НЕОПУБЛИКОВАНО АПЕЛЛЯЦИОННЫЙ СУД США ДЛЯ ЧЕТВЕРТОГО КОНТУРА № 10-7086 КАРЛОС А. ДЖОНСОН, Заявитель – Заявитель, в. РЭНД 1709e42c4c

\* Сканировать локальные или удаленные компьютеры на наличие файлов минидампа и открывать их. \* Отображение подробной информации для каждого минидампа в графическом формате. \* Найдите файлы минидампа на локальных или удаленных компьютерах. \* Открыть выбранные файлы минидампа с локальных или удаленных компьютеров. \* Поддерживает объекты .NET Framework/COM и может запускать удаленные процессы \*.EXE, автоматически получать журналы сбоев с удаленных компьютеров и многое другое! Для получения подробной информации о BlueScreenView посетите нас на BlueScreenView — это программа для сканирования локальных и удаленных компьютеров и устройств на наличие файлов минидампов и открытия соответствующих минидампов для диагностики и устранения проблемы. Программа имеет специальную возможность отображать информацию для каждого минидампа в графическом формате и позволяет просматривать минидампы на удаленных компьютерах. Программа также поддерживает объекты .NET Framework/COM и может запускать удаленные процессы .EXE, получать журналы сбоев и сохранять отчеты о сбоях. BlueScreenView отличный диагностический инструмент для обнаружения и устранения проблем с серверами Windows и другими устройствами. BlueScreenView — это программа для сканирования локальных и удаленных компьютеров и устройств на наличие файлов минидампов и открытия соответствующих минидампов для диагностики и устранения проблемы. Программа имеет специальную возможность отображать информацию для каждого минидампа в графическом формате и позволяет просматривать минидампы на удаленных компьютерах. Программа также поддерживает объекты .NET Framework/COM и может запускать удаленные процессы .EXE, получать журналы сбоев и сохранять отчеты о сбоях. BlueScreenView — отличный диагностический инструмент для обнаружения и устранения проблем с серверами Windows и другими устройствами. BlueScreenView — это программа для сканирования локальных и удаленных компьютеров и устройств на наличие файлов минидампов и открытия соответствующих минидампов для диагностики и устранения проблемы.Программа имеет специальную возможность отображать информацию для каждого минидампа в графическом формате и позволяет просматривать минидампы на удаленных компьютерах. Программа также поддерживает объекты .NET Framework/COM и может запускать удаленные процессы .EXE, получать журналы сбоев и сохранять отчеты о сбоях. BlueScreenView — отличный диагностический инструмент для обнаружения и устранения проблем с серверами Windows и другими устройствами. BlueScreenView — это программа для сканирования локальных и удаленных компьютеров и устройств на наличие файлов минидампов и открытия соответствующих минидампов для диагностики и устранения проблемы.

**What's New In?**

- Смотреть минидампы сбоев и ошибок Windows (ошибки 1001, 7, 8, 9, 10, 12, 13, 14, 25, 31, 38, 44, 46 и другие) - Распечатывать минидампы сбоев и ошибок Windows - Полный мониторинг сбоев/ошибок Windows - Полное удаленное управление несколькими компьютерами - Изменение пути к файлу минидампа и удаление журнала - Создать сервис для удаленного управления программой - Фильтр, чтобы показывать только сбои/ошибки из программ, которые вы хотите - Удалить все журналы сбоев/ошибок - Минидампы вылетов и ошибок других программ (если есть) - Минидамп программ, которые вылетают или зависают - Создать службу для автоматического запуска при запуске Windows - Минидамп процессов - Создание и отображение пользовательского списка процессов - Минидамп всех разделов - Создание и отображение пользовательского списка разделов - Создание и отображение пользовательского списка жестких дисков - Создание и отображение пользовательского списка разделов или жестких дисков - Создать новый или старый список процессов или список отдельных процессов - Создать новый или старый список процессов .NET - Создание и отображение пользовательского списка процессов .NET. - Создание и отображение пользовательского списка программ и исполняемых файлов - Создание и отображение пользовательского списка водителей - Создание и отображение пользовательского списка услуг - Минидамп неиспользуемой оперативной памяти - Печать информации о процессоре и оборудовании - Показать подробную информацию о процессах - Показать подробную информацию о программе - Показать подробную информацию о водителе - Показать подробную информацию об услуге - Показать подробную информацию о жестком диске - Читать минидампы и перечислять все темы - Выберите одно или несколько сообщений об ошибках Windows, которые вас интересуют. - Показать подробную информацию об отдельном потоке - Показать подробную информацию о потоке дампа - Показать подробную информацию об отдельном исключении - Показать подробную информацию об исключении отдельного

дампа - Показать подробную информацию об исключении и потоке дампа - Просмотр подробной информации об отдельном сбое - Просмотр подробной информации об отдельном дампе - Показать список всех сбоев или только сбоев - Показать список всех дампов или только дампов - Показать список всех дампов с заданным исключением - Показать список всех дампов с заданным исключением и потоком - Показать список потоков для данного

дампа - Выберите файл минидампа - Посмотреть информацию о минидампе -Установить мин.

Рекомендуемые: Процессор: Core i3 с тактовой частотой 2,0 ГГц или аналогичный Память: 6 ГБ ОЗУ Графика: 2 ГБ Radeon HD 5670 или аналогичный ОС: Windows 7, 8 или 10 Сеть: широкополосное подключение к Интернету Хранилище: 1 ГБ свободного места Звуковая карта: совместимая с DirectX 9.0c Минимум: Процессор: Core 2 Duo с тактовой частотой 1,0 ГГц или аналогичный Память: 4 ГБ ОЗУ Графика: 512 МБ ATI Radeon HD 2000, nVidia GeForce 8600 или

Related links: